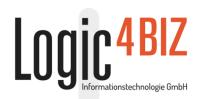

# enabler<sup>4BIZ®</sup> as Project Platform

The enabler<sup>4BIZ</sup> Project Platform offers the best framework conditions for smoothly functioning communication across locations. The platform makes information exchange easier via freely designable communicative spaces. Modules can be combined in any way and thus support the information and communication flow. Any form of dialogue of working groups across companies or locations is possible – and that easily and efficiently.

# Modern technology for current projects

- Flexible management of project team members via clear administration possibilities
- Coordinated access to contents for every project team member via individually designable role concepts
- Project work across locations via modern web technology

# Clear availability of relevant information

- Automatic notification mechanisms inform about changes and news on the platform in a timely manner
- Every project team member receives the project documents relevant for him/her and has continuing access to the current level of information – independent of the respective location
- Simple announcement modules and discussion forums make easy and fast communication possible
  documented and structured
- If required, other websites can be integrated into your individual enablen<sup>4BIZ</sup> Project Platform with a mouse click

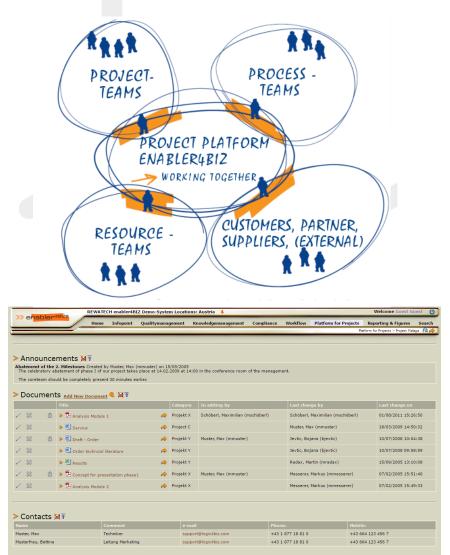

# enabler<sup>4BIZ</sup> as Project Platform

ONLINE-DEMOSYSTEM: http://www.enabler.info

"With the enablen<sup>4BIZ</sup>, within the shortest time, the communication and project-related development processes with our freelance trainers could be significantly improved. The technical integration took place quickly and easily!"

Ing. Wolfgang Leitner, Quality Austria Trainings-, Zertifizierungs- und Begutachtungs GmbH (ÖVQ)

The enabler<sup>4BIZ</sup> Project Platform has a modular design. On any number of platform pages, the available modules can be positioned in any number and combination. The authorization takes place via roles, referring to platform page and module, i.e. page and module can be authorized independently of each other.

According to function, each module can be assigned various authorizations (e.g. see, edit, change and active notification).

### Announcements

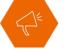

Fairs, events, customer events, Christmas parties, delegation visits, audits, project milestones – use the announcement module to announce forthcoming dates quickly and easily. After a defined time, these announcements are automatically not displayed anymore.

Discussions

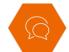

Especially for projects, the discussion within a team is always an important task and crucial for success. Offer your team members an easy and quick possibility for exchanging ideas and answering questions.

#### Documents

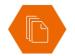

Provide documents to the team, make them available for editing, upload new versions – very easy with the document module of the enabler4BIZ. The automatic notification (module subscription) prevents that protocols or other important documents remain unnoticed.

## Text (HTML)

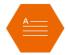

Use the text module for creating and describing your platform pages. Design attractive index pages, a bulletin board or describe your projects. An integrated text editor and an image library make editing very easy.

# iFrame

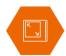

Embed other web-based systems or external websites into your intranet or management system with the iFrame module – with only a few mouse clicks. Simply enter the address and size of the frame. For every call up of a page, the iFrame is loaded anew too.

#### Links

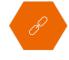

Maintain your link collection to internal and external resources. These can be web-based (http or https), mail addresses, newsgroups, FTP or Lotus Notes-Databases. Direct links to the file system of your company or relative links within the enabler4BIZ are possible.

#### **RSS Feeds**

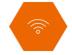

RSS Feeds offer you information from internal and external weblogs automatically and display these in a concise overview. The address as well as the number of displayed articles can of course be set to any preferred settings.

#### Contacts

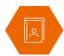

To have current and correct contact data is the basis for efficient project communication. The enabler4BZ Contacts module makes this possible. The module enables the manual recording of (e.g. external) contacts or the automatic transfer from the users.